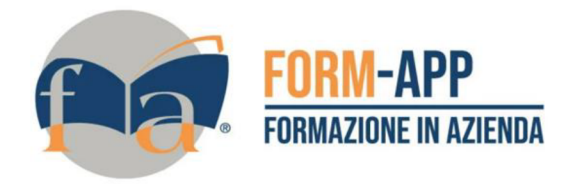

## **Utilizzo pratico del computer in azienda**

Questo è un video corso semplice e pratico per acquisire le competenze informatiche di base indispensabili per qualsiasi lavoro e nella vita privata. Oltre alla gestione di Windows, delle app e dei file, si vedrà anche come svolgere le più comuni e indispensabili operazioni su internet come, ad esempio, ottenere, configurare ed usare una casella di posta elettronica e fare acquisti online.

## **Obiettivi**

In particolare tratteremo questi obiettivi: come usare linterfaccia di Windows 10, come gestire le app di vari programmi, come gestire i file, come navigare in Internet in sicurezza, come ottenere, configurare ed usare una casella di posta elettronica, come usare il calendario, come ottenere ed usare la PEC, come fare acquisti online, come gestire eventuali stampanti di rete da collegare aal pc ed infine vedremo anche come collegare lo smartphone al nostro computer.

## **Durata**

Questo corso ha una durata di 5 ore momenti formativi esclusi.

## **Scala delle competenze**

Gli attestati rilasciati permettono di acquisire competenze secondo quanto indicato dal Framework DigComp 2.1 e, quindi, in grado di attestare in maniera oggettiva le competenze digitali necessarie per operare correttamente a livello professionalizzante nel lavoro in Europa. I livelli sono definiti individuando risultati di apprendimento e seguendo la tassonomia di Bloom per un totale di 168 descrittori derivati da 8 livelli per ciascuna delle 21 competenze acquisibili.